## PB173 - Systémové programování Windows

## $Ú$ kol 12

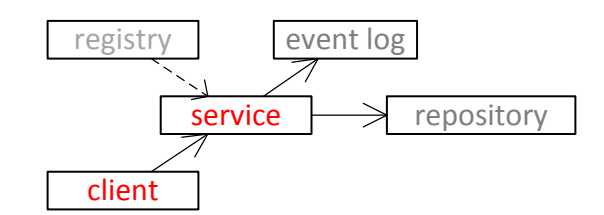

Rozšiřte projekt Service tak:

aby mohl komunikovat s klientem běžícím s oprávněními standardního uživatele.  $\bullet$ 

Nutné úpravy:

• Aby stejnou konfiguraci viděl klient i služba, je nutné ji přesunout z HKCU do HKLM (v registrech i v kódu)

Tipy:

- File Mapping Security and Access Rights http://msdn.microsoft.com/en- $\bullet$ us/library/windows/desktop/aa366559(v=vs.85).aspx
- Synchronization Object Security and Access Rights http://msdn.microsoft.com/en- $\bullet$ us/library/windows/desktop/ms686670(v=vs.85).aspx

## Příloha 1 - Creating a Security Descriptor for a New Object in  $C++$

Zdroj: http://msdn.microsoft.com/en-us/library/windows/desktop/aa446595(v=vs.85).aspx

```
#pragma comment(lib, "advapi32.lib")
#include <windows.h>
#include <stdio.h>
#include <aclapi.h>
#include <tchar.h>
void main()\left\{ \right.DWORD dwRes, dwDisposition;
    PSID pEveryoneSID = NULL, pAdminSID = NULL;
    PACL \overline{P}ACL = NULL;
    PSECURITY DESCRIPTOR pSD = NULL;
    EXPLICIT ACCESS ea[2];
    SID IDENTIFIER AUTHORITY SIDAuthWorld =
             SECURITY WORLD SID AUTHORITY;
    SID IDENTIFIER AUTHORITY SIDAUTHNT = SECURITY NT AUTHORITY;
    SECURITY ATTRIBUTES sa:
    T</math> <math>\bigcap C</math> <math>\bigcap R \geq 0</math>HKEY hkSub = NULL;
    // Create a well-known STD for the Everyone group.
```

```
 if(!AllocateAndInitializeSid(&SIDAuthWorld, 1,
                 SECURITY WORLD RID,
                 0, 0, 0, 0, 0, 0, 0,
                 &pEveryoneSID))
 {
     tprintf( T("AllocateAndInitializeSid Error %u\n"), GetLastError());
     goto Cleanup;
 }
// Initialize an EXPLICIT ACCESS structure for an ACE.
 // The ACE will allow Everyone read access to the key.
 ZeroMemory(&ea, 2 * sizeof(EXPLICIT_ACCESS));
ea[0].grfAccessPermissions = KEY_READ;
ea[0].grfAccessMode = SET ACCESS;
ea[0].grfInheritance= NO INHERITANCE;
ea[0].Trustee.TrusteeForm = TRUSTEE IS SID;
ea[0].Trustee.TrusteeType = TRUSTEE_IS_WELL_KNOWN_GROUP;
ea[0].Trustee.ptstrName = (LPTSTR) pEveryoneSID;
 // Create a SID for the BUILTIN\Administrators group.
 if(! AllocateAndInitializeSid(&SIDAuthNT, 2,
                 SECURITY_BUILTIN_DOMAIN_RID,
                 DOMAIN_ALIAS_RID_ADMINS,
                 0, 0, \overline{0}, 0, \overline{0}, 0,
                 &pAdminSID)) 
 {
    tprintf( T("AllocateAndInitializeSid Error %u\n"), GetLastError());
     goto Cleanup; 
 }
// Initialize an EXPLICIT ACCESS structure for an ACE.
 // The ACE will allow the Administrators group full access to
 // the key.
ea[1].grfAccessPermissions = KEY_ALL_ACCESS;
 ea[1].grfAccessMode = SET_ACCESS;
ea[1].grfInheritance= NO_INHERITANCE;
ea[1].Trustee.TrusteeForm = TRUSTEE IS SID;
ea[1].Trustee.TrusteeType = TRUSTEE IS GROUP;
ea[1].Trustee.ptstrName = (LPTSTR) pAdminSID;
 // Create a new ACL that contains the new ACEs.
 dwRes = SetEntriesInAcl(2, ea, NULL, &pACL);
 if (ERROR_SUCCESS != dwRes) 
 {
     tprintf( T("SetEntriesInAcl Error %u\n"), GetLastError());
     goto Cleanup;
 }
 // Initialize a security descriptor. 
pSD = (PSECURITY_DESCRIPTOR) LocalAlloc(LPTR,
                          SECURITY_DESCRIPTOR_MIN_LENGTH) ;
if (NULL == pSD)
 { 
     tprintf( T("LocalAlloc Error %u\n"), GetLastError());
     goto Cleanup; 
 } 
 if (!InitializeSecurityDescriptor(pSD,
        SECURITY DESCRIPTOR REVISION))
 { 
    tprintf( T("InitializeSecurityDescriptor Error %u\n"),
                              GetLastError());
     goto Cleanup; 
 } 
 // Add the ACL to the security descriptor. 
 if (!SetSecurityDescriptorDacl(pSD, 
        TRUE, // bDaclPresent flag
         pACL, 
         FALSE)) // not a default DACL 
 { 
    tprintf( T("SetSecurityDescriptorDacl Error %u\n"),
            GetLastError());
     goto Cleanup; 
 } 
 // Initialize a security attributes structure.
```

```
sa.nLength = sizeof (SECURITY ATTRIBUTES);
    sa.lpSecurityDescriptor = pSD;
   sa.bInheritHandle = FALSE;
    // Use the security attributes to set the security descriptor 
    // when you create a key.
lRes = RegCreateKeyEx(HKEY_CURRENT_USER, _T("mykey"), 0, _T(""), 0,
KEY_READ | KEY_WRITE, &sa, &hkSub, &dwDisposition);
tprintf( T("RegCreateKeyEx result %u\n"), lRes );
```
Cleanup:

```
 if (pEveryoneSID) 
    FreeSid(pEveryoneSID);
 if (pAdminSID) 
    FreeSid(pAdminSID);
 if (pACL) 
     LocalFree(pACL);
 if (pSD) 
    LocalFree(pSD);
 if (hkSub) 
     RegCloseKey(hkSub);
```
return;

}